## **Xine**

- Objet : Xine, lecteur de DVD
- Niveau requis : [débutant,avisé](http://debian-facile.org/tag:debutant-avise?do=showtag&tag=d%C3%A9butant%2Cavis%C3%A9)
- Commentaires : PEIX Me!
- Débutant, à savoir : [Utiliser GNU/Linux en ligne de commande, tout commence là !](http://debian-facile.org/doc:systeme:commandes:le_debianiste_qui_papillonne)
- Suivi :
	- [à-tester](http://debian-facile.org/tag:a-tester?do=showtag&tag=%C3%A0-tester), [à,](http://debian-facile.org/tag:a?do=showtag&tag=%C3%A0) [compléter](http://debian-facile.org/tag:completer?do=showtag&tag=compl%C3%A9ter)

○ Création par **&** [mattux](http://debian-facile.org/utilisateurs:mattux) le 23/06/2007

Testé par …. le ….

• Commentaires sur le forum  $C'est$  ici<sup>[1\)](#page--1-0)</sup>

Nota : Contributeurs, les **PEIX Me!** sont là pour vous aider, supprimez-les une fois le problème corrigé ou le champ rempli !

## **Résumé**

Xine est un moteur de lecteur multimédia.

Plus précisément il s'agit d'une bibliothèque multimédia libre disponible permettant de lire des fichiers multimédias.

Le moteur xine est constitué de la bibliohèque xine-lib.

Plusieurs interfaces graphiques peuvent être utilisées indépendamment pour la gestion de l'affichage Vidéo.

Les flux audio et vidéo sont décodés avec le programme FFmpeg.

Il est aussi possible d'ajouter les codecs w32codec (sous i386) ou w64codecs (sous amd64), présents dans le dépôt deb-multimedia (voir [sources.list](http://debian-facile.org/doc:systeme:apt:sources.list)) afin de lire plus de formats multimédia.

## **Installation**

Il suffit de taper en console :

apt-get update && apt-get install xine-ui

Et de valider les dépendances par O.

[1\)](#page--1-0)

N'hésitez pas à y faire part de vos remarques, succès, améliorations ou échecs !

From: <http://debian-facile.org/>- **Documentation - Wiki**

Permanent link: **<http://debian-facile.org/doc:media:xine>**

Last update: **14/07/2015 00:33**

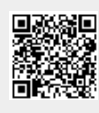